# 安全访问错误故障排除"TLS错误: 268435703:SSL例程

# : OPENSSL\_internal:WRONG\_VERSION\_NUMBEF

#### 目录

简介 问题 解决方案 其他详细信息

相关信息

### 简介

本文档介绍解决安全访问错误的方法:"TLS错误:268435703:SSL例程 :OPENSSL\_internal:WRONG\_VERSION\_NUMBER"。

#### 问题

当用户尝试使用基于浏览器的零信任访问打开私有资源时,使用资源的公共URL(例如https://<appname>.ztna.sse.cisco.io),应用程序不会加载到浏览器中,并且会看到错误:

应用程序无法访问

请与管理员联系

上游连接错误或在信头之前断开连接/重置。重置原因:连接失败,传输失败原因: TLS错误: 268435703:SSL例程:OPENSSL\_internal:WRONG\_VERSION\_NUMBER

# Cisco Secure Access

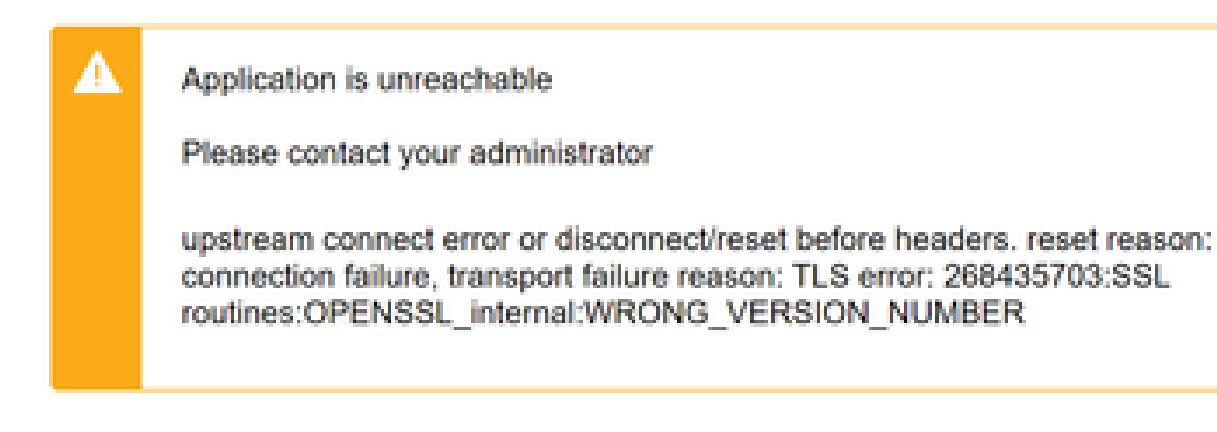

安全客户端错误

## 解决方案

确保在Private Resource部分的Endpoint Connection Method下配置正确的协议:

- 如果专用应用仅通过HTTP可用,则必须选择HTTP。
- 如果专用应用仅通过HTTP可用,则必须选择HTTP。
- 如果专用应用程序通过HTTP或HTTP可用,则绝对不能看到此错误。

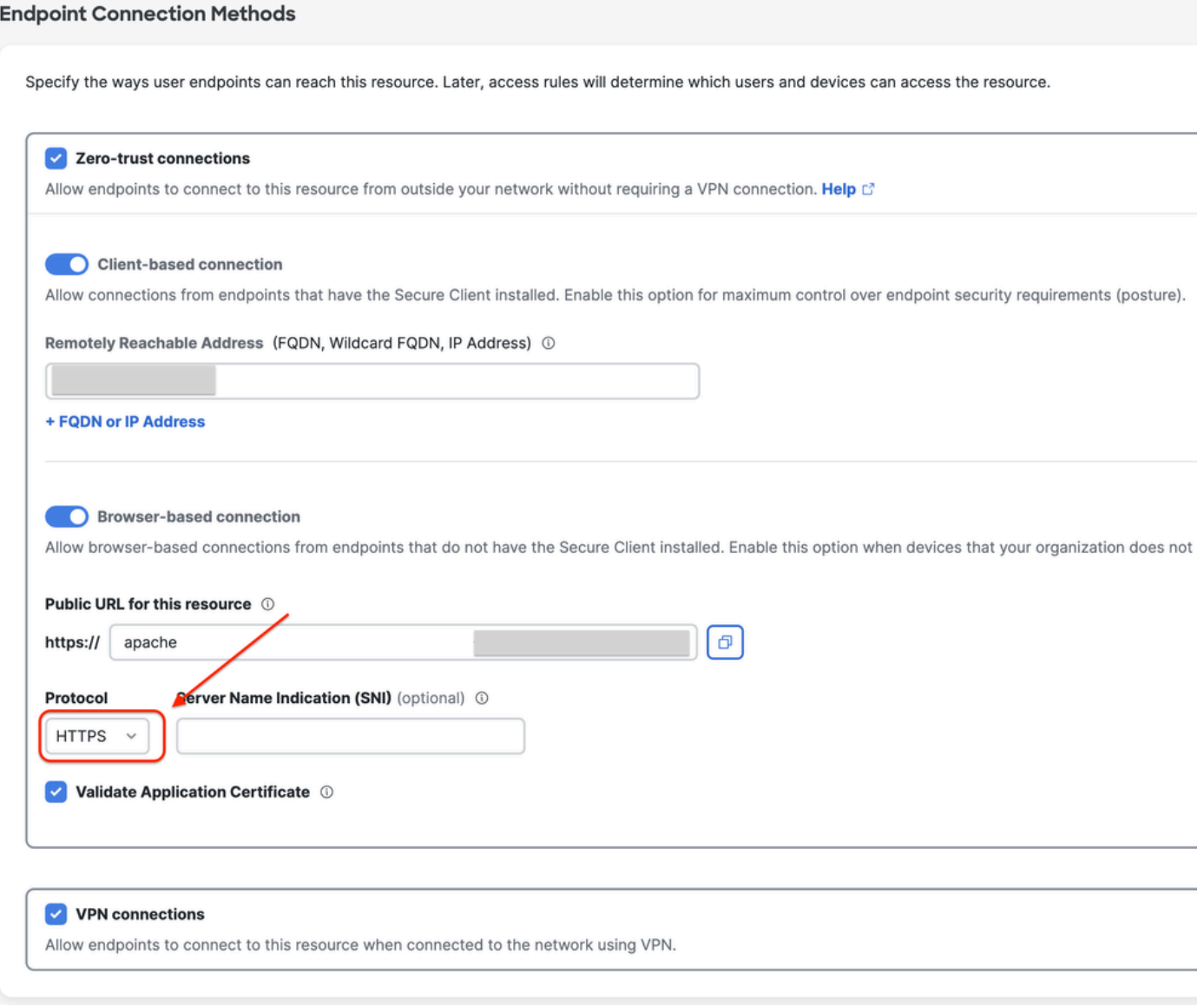

专用资源配置

# 其他详细信息

安全访问代理引擎尝试使用控制面板中指定的协议建立到专用资源的连接。 如果代理无法与专用应用建立HTTPs通道(由于任一端的配置错误),则当尝试通过基于浏览器的 连接访问专用资源时,您会在浏览器中看到与OpenSSL相关的错误。

## 相关信息

- [安全访问用户指南](https://docs.sse.cisco.com/)
- [技术支持和文档 Cisco Systems](https://www.cisco.com/c/zh_cn/support/index.html)

#### 关于此翻译

思科采用人工翻译与机器翻译相结合的方式将此文档翻译成不同语言,希望全球的用户都能通过各 自的语言得到支持性的内容。

请注意:即使是最好的机器翻译,其准确度也不及专业翻译人员的水平。

Cisco Systems, Inc. 对于翻译的准确性不承担任何责任,并建议您总是参考英文原始文档(已提供 链接)。